## **Standard: DA.S.01 Grade: 2**

## Standard 2.DA S.01

Create, copy, manipulate, and delete a file on a computing device. Identify the information stored as **data.**

Essential Skills

Create, copy, revise and delete files on a **computing device**.

Identify various types of information stored on a computer as **data**.

## Essential Questions

What are different types of **data** that can be used and stored on a **computing device**?

How can you create, change, and delete different types of files on a computing device?

**Explanation** 

Students will recognize that all information stored and processed by a **computing device** is referred to as data. **Data** can take many forms: images, text documents, audio files, **software applications**, video files, etc.. By second grade, students will be able to find files on a computer in order to locate data, as well as create, save, copy and delete the files.

Think of this as similar to….

There are different kinds of clothes in a dresser. There may be socks, pajamas, shirts and more.

## Implementation Examples—What would this look like in the classroom?

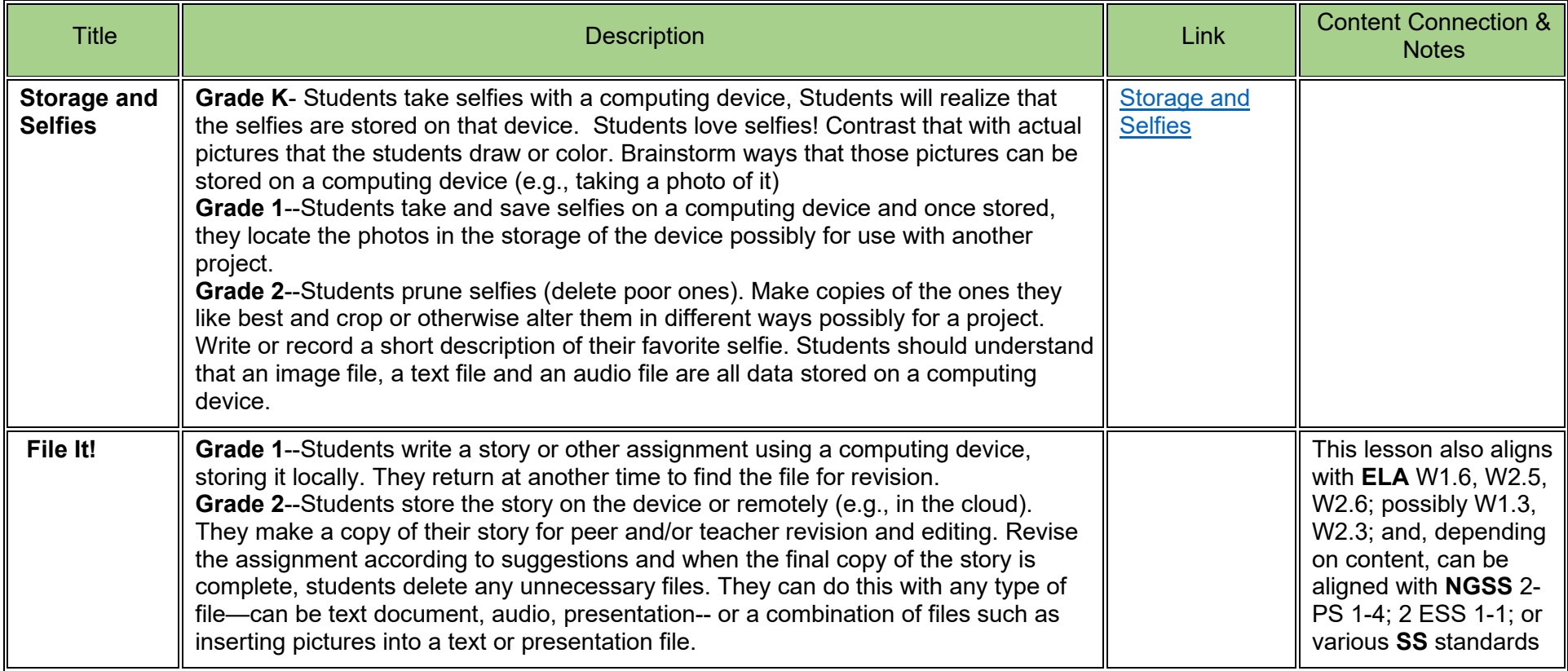

Standard: DA.S.01 Grade: 2

These annotations are a collaboration betwee[n Maryland Center for Computing Education](https://cs4md.com/) and th[e Maryland State Department of Education.](http://marylandpublicschools.org/programs/Pages/CTE/ComputerScience/CS.aspx)